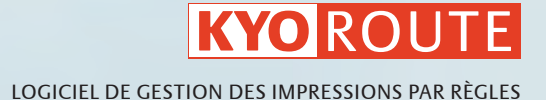

# VOTRE CHEMIN LE PLUS COURT VERS DES POLITIQUES D'IMPRESSION EFFICACES.

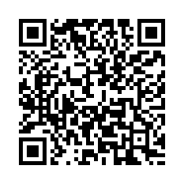

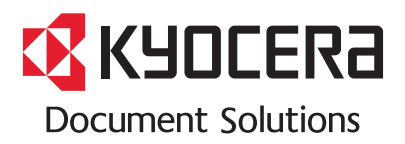

LE PRIX DE VOS IMPRESSIONS ATTEINT DES SOMMETS ? LES VOLUMES IMPRIMÉS ECHAPPENT À TOUT CONTRÔLE ? LE PAPIER EST GASPILLÉ ET LA COULEUR EST UTILISÉE A MAUVAIS ESCIENT ?

Avec KYOroute, vous maîtrisez parfaitement vos impressions. Définissez des règles claires pour tous les utilisateurs et tous les périphériques afin de réduire les coûts d'impression et de minimiser l'impact négatif de vos impressions sur l'environnement. Vos collaborateurs en profiteront également grâce à l'amélioration de la productivité des périphériques.

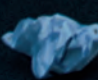

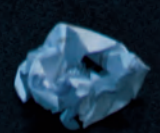

Ŀ

# IMPRIMEZ VERT ET FAITES DES ÉCONOMIES.

### **SAVEZ-VOUS…**

- ...combien de pages en moyenne chacun de vos salariés imprime par jour ?
- ь ...combien de pages imprimées sont jetées le jour même ?
- ...quel est le coût d'une impression sur une imprimante de bureau par rapport à une impression sur un multifonction ?
- ...quel est le coût d'une impression couleur par rapport à une impression en noir et blanc ?
- ...quelle est l'incidence de tous ces aspects sur vos résultats financiers ?

Les coûts d'impression représentent 3 % (voire plus) de votre chiffre d'affaires total (Gartner, IDC). Réduire les coûts d'impression a des répercussions immédiates sur vos résultats financiers.

En moyenne, une entreprise peut réduire ses coûts d'impression de documents de 30 % en réorganisant ses équipements et en introduisant des politiques d'impression et un logiciel qui mesure, suit et contrôle quand, où et sur quel périphérique les documents sont imprimés et diffusés (Pitney Bowes). En choisissant l'impression recto verso comme paramètre par défaut pour tout le parc d'impression, une société peut réduire ses coûts annuels en papier d'au moins 30 % (Gartner).

## **MAÎTRISEZ VOS IMPRESSIONS DE DOCUMENTS**

Vous aspirez à une réduction des coûts, une augmentation de votre productivité et à la protection de l'environnement. Saviez-vous qu'il existe une solution d'impression simple qui vous permet d'atteindre ces objectifs ?

Avec KYOroute, vous pouvez mettre en place une politique exhaustive d'impression et avoir l'assurance que cette dernière sera respectée. Ce logiciel innovant contrôle toutes les tâches d'impression sur le réseau et les modifie ou les achemine vers le périphérique le plus approprié, et ce automatiquement, selon les règles que vous avez définies dans votre politique d'impression.

### **DÉFINISSEZ VOTRE POLITIQUE D'IMPRESSION**

- Qui a accès à quel système ?
- Quels sont les travaux qui peuvent être imprimés en ь couleur ?
- Quels sont les travaux qui peuvent être imprimés sur des imprimantes de bureau ?
- Quels sont les documents qui doivent être imprimés en recto verso ?
- Que doit-il se passer si un périphérique est occupé ou en panne ?

KYOroute s'assure que toutes les règles que vous avez définies sont respectées.

### KYOROUTE VOUS PERMET :

De réduire vos coûts d'impression et d'accroître votre productivité

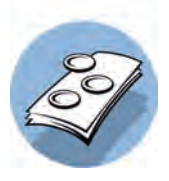

 De mettre facilement en place une politique d'impression à l'échelle de la société entière

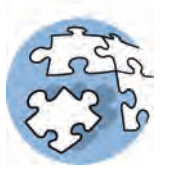

 D'améliorer l'impact écologique de vos impressions

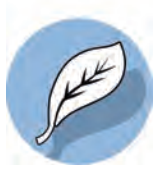

# REDUISEZ VOS COUTS GRÂCE A DES POLITIQUES D'IMPRESSION CLAIRES.

Grâce à des règles que vous définissez, KYOroute vous permet de déterminer qui est autorisé à imprimer quel type de travaux, quand et sur quel équipement. La configuration de votre politique d'impression et les règles détaillées correspondantes reposent exclusivement sur vos besoins spécifiques.

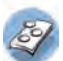

## **RÉALISEZ DES ÉCONOMIES : MA ÎTRISE Z VOS IM PRESSIONS COULEUR**

L'impression couleur peut être un facteur de dépenses considérables. En outre, il arrive parfois que l'utilisateur choisisse une impression couleur par commodité plus que par nécessité. Pour éviter toute dépense inutile, définissez des règles d'impression couleur avec KYOroute. Son option intégrée de détection de la couleur vous permet de décider qu'aucun document noir et blanc ne sera imprimé sur un équipement couleur. La décolorisation est une fonctionnalité puissante qui permet de garantir l'impression monochrome de certains documents en couleur, comme les e-mails ou les pages Internet, même sur un périphérique couleur. De plus, vous pouvez restreindre l'impression couleur à certains utilisateurs ou à certains services, ou décider que les impressions couleur se feront uniquement pendant les heures de bureau.

## **CONTRI BUE Z À LA PROTE CTION DE L'EN VIRONNEMENT : RÉDUISE Z VOTRE CONSOMMATION DE PAPIER .**

Pour réduire l'impact environnemental de vos impressions, la mesure la plus efficace consiste à imprimer en recto verso, c'est-à-dire sur les deux faces d'une page. Ce mode d'impression peut être automatiquement mis en place grâce à KYOroute. Ainsi, vous pouvez réduire votre consommation en papier de 50 %, ce qui vous permet également de faire des économies. En outre, le mode économie de KYOroute vous permettra d'utiliser moins de toner, afin de réduire votre consommation d'encre. Une autre attitude écologique permettant de protéger efficacement l'environnement et de réaliser des économies consiste à paramétrer des règles stipulant que, pour certains documents, seules les X premières pages doivent être imprimées. Cette fonctionnalité s'avère particulièrement utile pour les e-mails, qui sont souvent imprimés avec tout l'historique des réponses : ces dernières pages finissent habituellement à la corbeille à papier. D'autres sources usuelles de gaspillages susceptibles d'être évitées sont les impressions multiples accidentelles : un premier travail d'impression est lancé, et répété par inadvertance très peu de temps après. KYOroute peut automatiquement supprimer les travaux d'impression répétés, et contribue ainsi à la réduction des déchets.

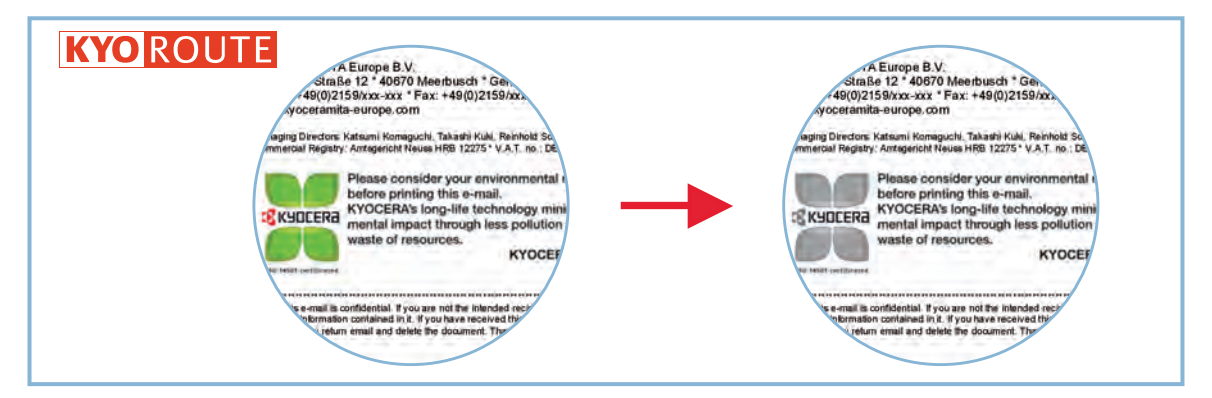

Décolorisation assurée par KYOroute : les e-mails sont automatiquement imprimés en noir et blanc pour réduire les coûts.

## **RÉALISE Z DES ÉCONOMIES : IM PRIME Z SUR LE PÉRI PHÉRIQUE LE PLUS EFFI CACE**

Les imprimantes individuelles sont indispensables dans la plupart des bureaux, mais beaucoup moins rentables si elles sont utilisées pour imprimer des volumes importants ou des documents en couleur. Dans les faits, elles sont souvent utilisées pour des questions de commodité, sans considération des coûts engendrés. Avec KYOroute, toute impression de plus de 30 pages, par exemple, peut être automatiquement acheminée vers des périphériques plus économiques, tels que des imprimantes de groupe ou des périphériques multifonctions. Naturellement, vous pouvez aussi sélectionner des périphériques en fonction du type de document, par exemple imprimer tous les e-mails sur des imprimantes alimentées en papier recyclé. Vous pourrez ainsi réduire les coûts et utiliser plus efficacement vos équipements, tout en contribuant à la protection de l'environnement.

## **DÉMULTI PLIE Z L'EFFI CACIT É DE VOS IM PRESSIONS : FAITES FI DES FILES D'ATTENTE ET DES PANNES .**

Combien de fois vous est-il arrivé de lancer une impression et, une fois devant le périphérique, de vous apercevoir qu'il était monopolisé par un autre travail d'impression, ou même en panne ? Vous perdez un temps précieux à attendre devant le périphérique ou à essayer de le faire fonctionner. KYOroute vous évitera toujours ce genre de situation. KYOroute vérifie en permanence l'état des équipements réseau disponibles. Si le périphérique sélectionné pour la tâche d'impression n'est pas disponible, les travaux d'impression seront immédiatement routés vers un autre équipement approprié. Vous serez informé par e-mail ou message pop-up de la raison pour laquelle votre travail d'impression a été redirigé, et vers quel système. Vous pourrez aussi octroyer la priorité aux travaux d'impression lancés par certains utilisateurs, afin de leur éviter des temps d'attente.

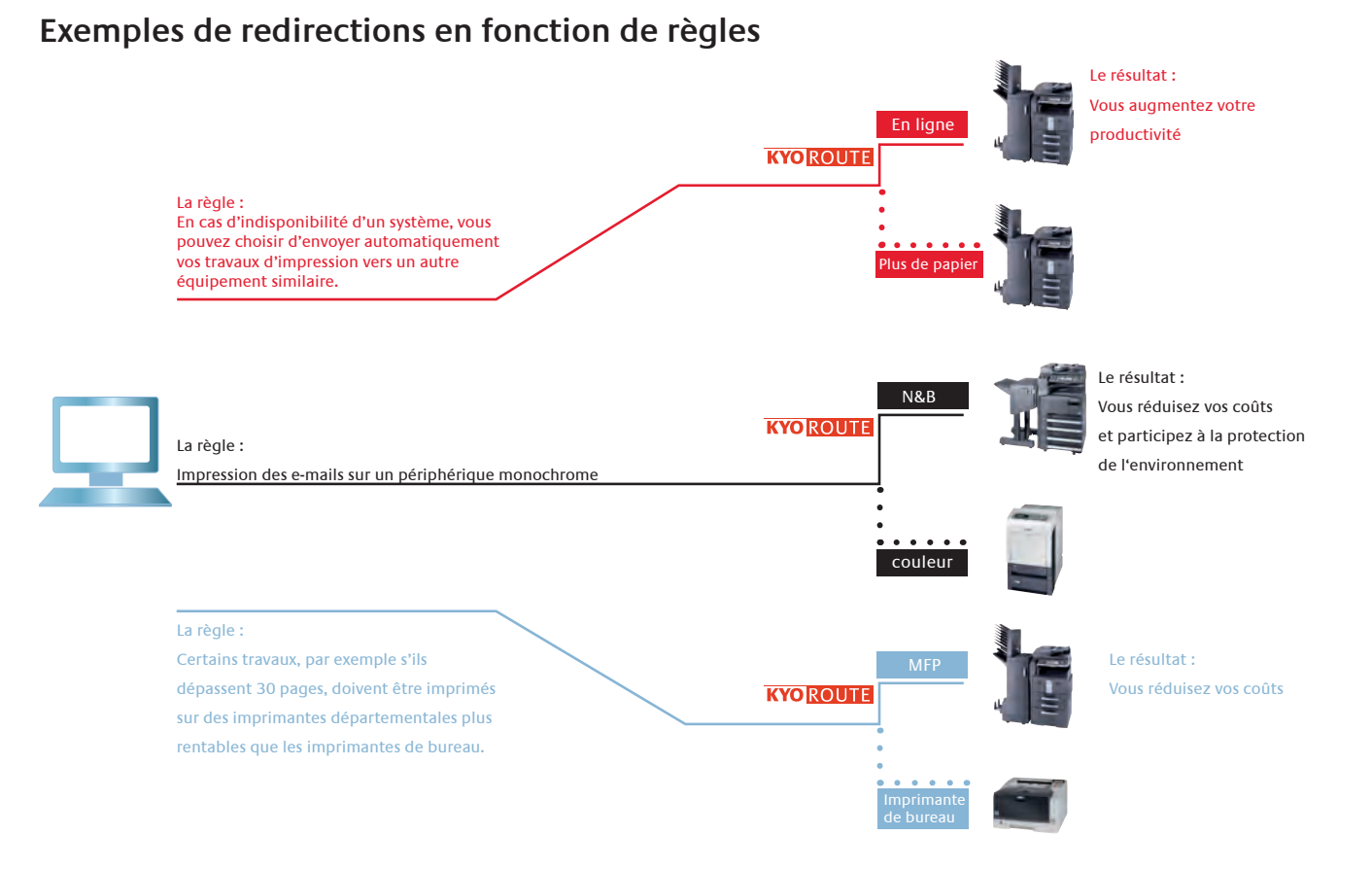

KYOroute peut automatiquement router les traveux en fonction de règles établies. Cela assure que les documents sont toujours imprimés sur le meilleur périphérique disponible.

## FAITES TOUTE LA DIFFERENCE AU NIVEAU DE VOS RESULTATS FINANCIERS.

## **SUIVEZ LES ÉCONOMIES RÉALISÉES.**

KYOroute enregistre tous les travaux d'impression. Avec ce logiciel, il est possible de retracer qui a imprimé quel travail sur quelle imprimante, combien de pages ont été imprimées et si l'impression a été réalisée en recto verso ou en couleur. Si les réglementations qui s'appliquent à votre entreprise ne vous autorisent pas à tracer les informations personnelles, toutes les données utilisateur peuvent être rendues anonymes. Ces données peuvent être affichées sous la forme d'un fichier HTML concis, enregistrant toutes les économies générées par les redirections ou les modifications opérées par KYOroute. Vous pourrez ainsi visualiser immédiatement votre retour sur investissement.

## TAILLÉ SUR MESURE POUR VOTRE ACTIVITÉ.

Dans KYOroute, les fonctionnalités les plus fréquemment utilisées sont intégrées à l'interface utilisateur, pour une administration facile, ne nécessitant aucune formation. Grâce à son puissant langage de script intégré, KYOroute peut être parfaitement adapté à vos besoins les plus spécifiques. Si vous avez besoin d'aide, ou si vous souhaitez réaliser des développement spécifiques, nos équipes de consultants sont à votre écoute.

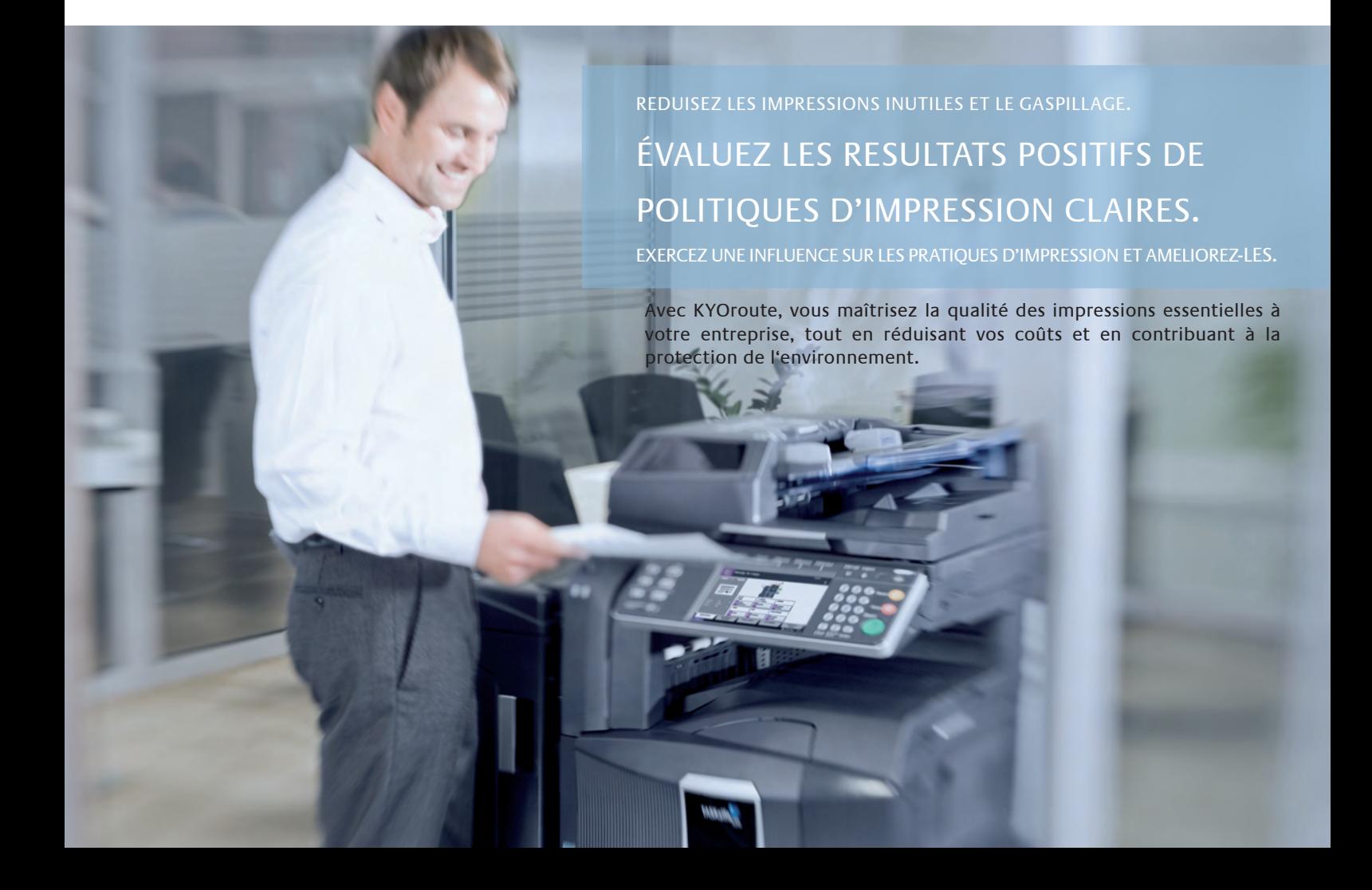

### **KYOROUTE ET KYOCERA MDS.**

Les services de gestion des documents - managed document services - de KYOCERA (KYOCERA MDS) proposent des services professionnels en association avec une gamme globale d'imprimantes, de multifonctions et de logiciels permettant d'optimiser les flux de vos documents.

KYOCERA MDS est un processus dynamique en cinq étapes qui vous garantira toujours la plus grande efficacité de traitement de vos documents professionnels. Ces cinq étapes sont l'évaluation, la conception, l'implémentation, la gestion et l'optimisation en continu du cycle de vie complet des documents visant à réduire le coût total de possession (TCO) et à améliorer l'impact environnemental des impressions.

KYOroute est une composante essentielle des services MDS. En effet, KYOroute contrôle directement la manière dont les utilisateurs impriment et les périphériques utilisés pour l'impression. Ce logiciel sélectionne le périphérique le plus approprié selon les travaux

d'impression lancés, assurant ainsi un acheminement générateur d'économies, ou modifie également les spécifications et les paramètres. Induire un changement de comportement des utilisateurs est difficile. Mettez automatiquement en œuvre des règles d'impression et vous serez assuré de bénéficier de la meilleure stratégie d'impression, sans le moindre effort. Résultat : des coûts d'impression réduits, une productivité accrue et une durabilité environnementale améliorée, ce sont les objectifs clés des services de gestion des documents KYOCERA.

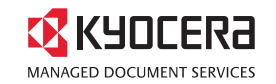

**Évaluation :** Grâce à la fonctionnalité Journal de KYOroute, il est possible de retracer tous les travaux d'impression, par utilisateur ou par service. Vous pouvez utiliser les résultats du fichier journal de KYOroute comme base de la politique d'impression de votre société.

**Optimisation :** Durant cette phase, les politiques d'impression sont établies avec rigueur, et améliorées en permanence pour suivre l'évolution de votre société et le développement de votre parc d'impression. Par exemple, si un travail d'impression est envoyé vers un périphérique occupé ou hors ligne, il est redirigé vers un périphérique alternatif.

> **Conception et Implémentation :** Durant les phases de conception et d'implémentation, les politiques l'impression sont mises en œuvre. Elles ont pour but de trouver le périphérique le plus approprié pour chaque tâche d'impression ou de modifier la tâche d'impression (par exemple recto verso automatique, décolorisation, suppression de pages).

#### RÉSUMÉ DE VOS AVANTAGES :

**Réduction de vos coûts d'impression**

- Maîtrise des impressions couleur
- économique
- **Productivité en toutes circonstances**
- 

**Minimisation de votre impact sur l'environnement**

- Réduction de la consommation de papier/toner et du gaspillage
- Impression recto verso automatique
- **Conformité assurée**
- automatiquement

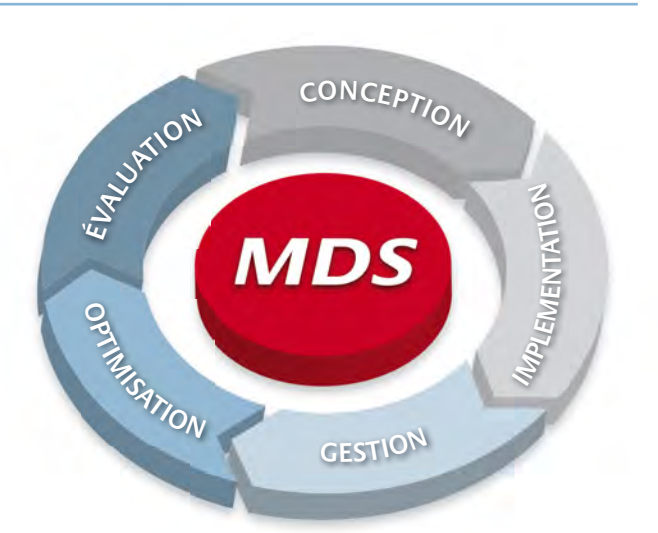

#### **Configuration minimale requise**

#### **Serveur KYOroute :**

Windows® XP Professional / Windows® Server 2003 / Windows® Server 2008

PC compatible IBM®, Intel P4 2,2 GHz ou plus, mémoire vive 1 Go, 20 Mo d'espace disponible sur le disque dur pour l'installation, espace sur le disque dur suffisant pour le stockage des fichiers du spooleur (10 Go conseillés), Internet Explorer 7 ou supérieur.

Afin de recevoir des e-mails, un serveur SMTP doit être accessible.

Le serveur KYOroute fonctionne en tant que service Windows.

Les systèmes d'exploitation 64 bits sont pris en charge.

#### **KYOroute Admin :**

Windows® XP Professional / Windows® 2003 Server / Windows® Server 2008 / Windows® Vista / Windows® 7 Professional ou Ultimate.

PC compatible IBM®, Intel Pentium III 800 MHz ou plus. Mémoire vive 128 Mo, 20 Mo d'espace disponible sur le disque pour l'installation.

Votre contact commercial Kyocera :

KYOCERA Document Solutions France<br>Espace Technologique de Saint Aubin, Route de l'Orme, 91195 Gif sur Yvette, France<br>Tél : +33 (0) 1 69 85 26 00, Télécopie : +33 (1) 69 85 34 09 www.kyoceradocumentsolutions.fr

\* Les informations et illustrations contenues dans ce document n'ont pas de valeur contractuelle. Les spécifications peuvent faire l'objet de modifications sans préavis. Les informations sont correctes au moment de la mise sous presse. Toutes les marques citées sont des marques déposées par leurs propriétaires respectifs.

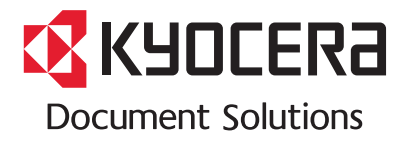